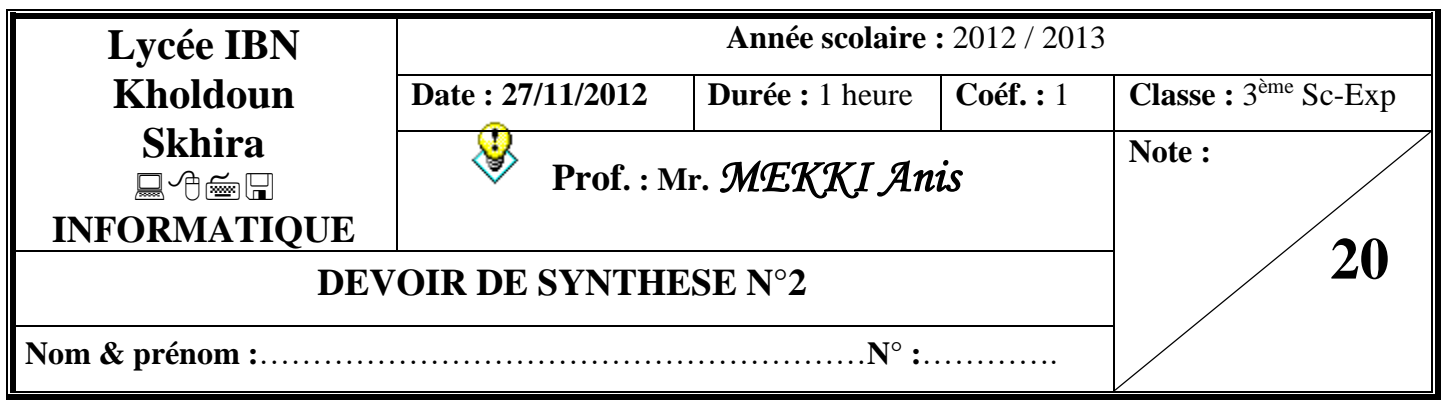

## **EXERCICE 1 :** *(14,5 points)*

Soit la structure arborescente suivante :

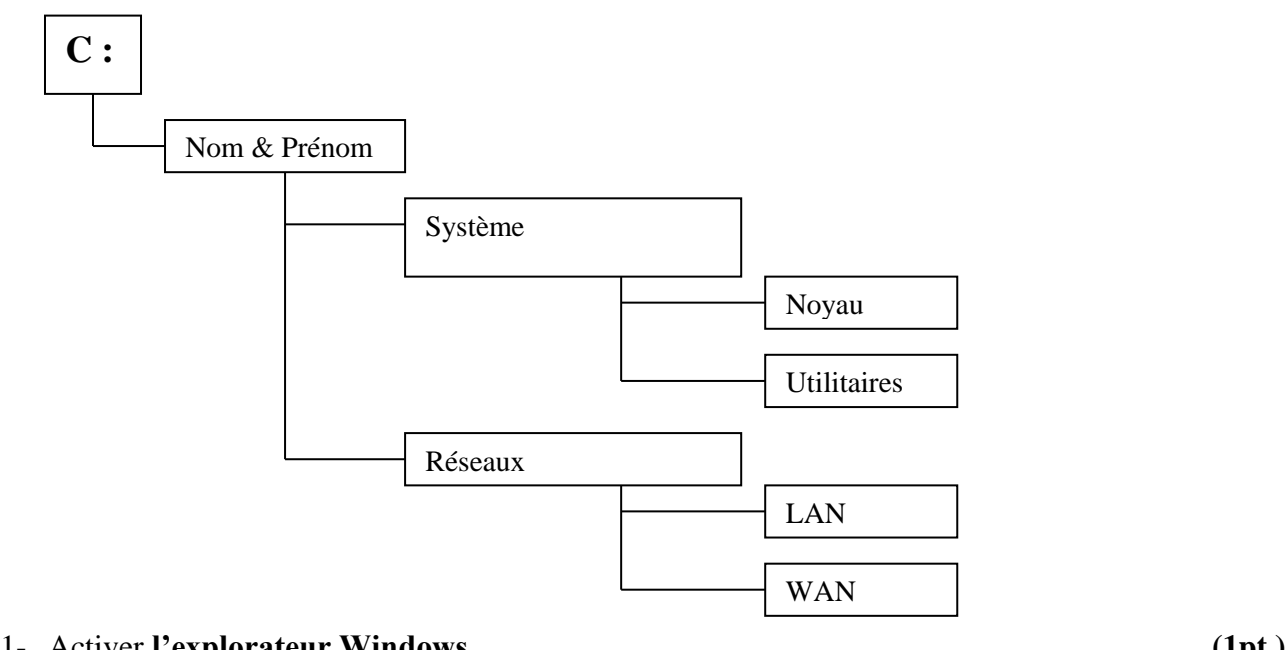

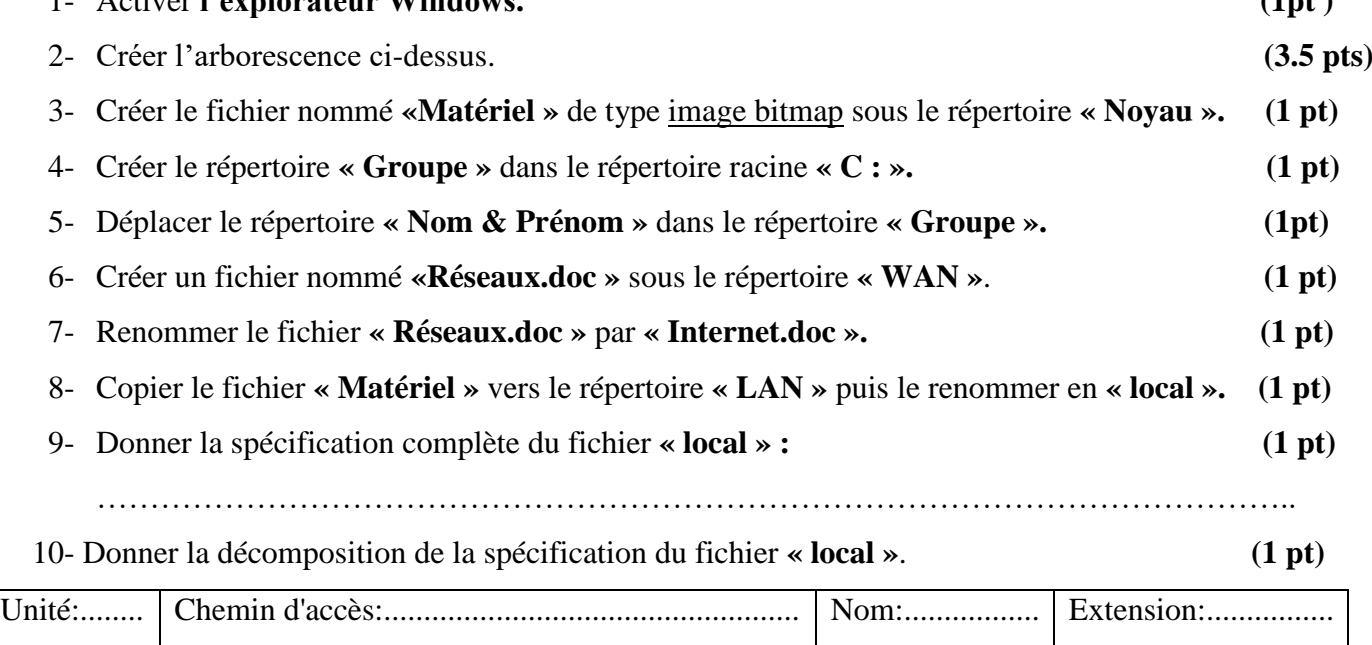

11-Déplacer le dossier « Groupe» sous le répertoire « Devoir de contrôle » qui sera créer. **(2pts)** 

## **EXERCICE 2 :** *(5,5 points)*

Soit le matériel informatique suivant :

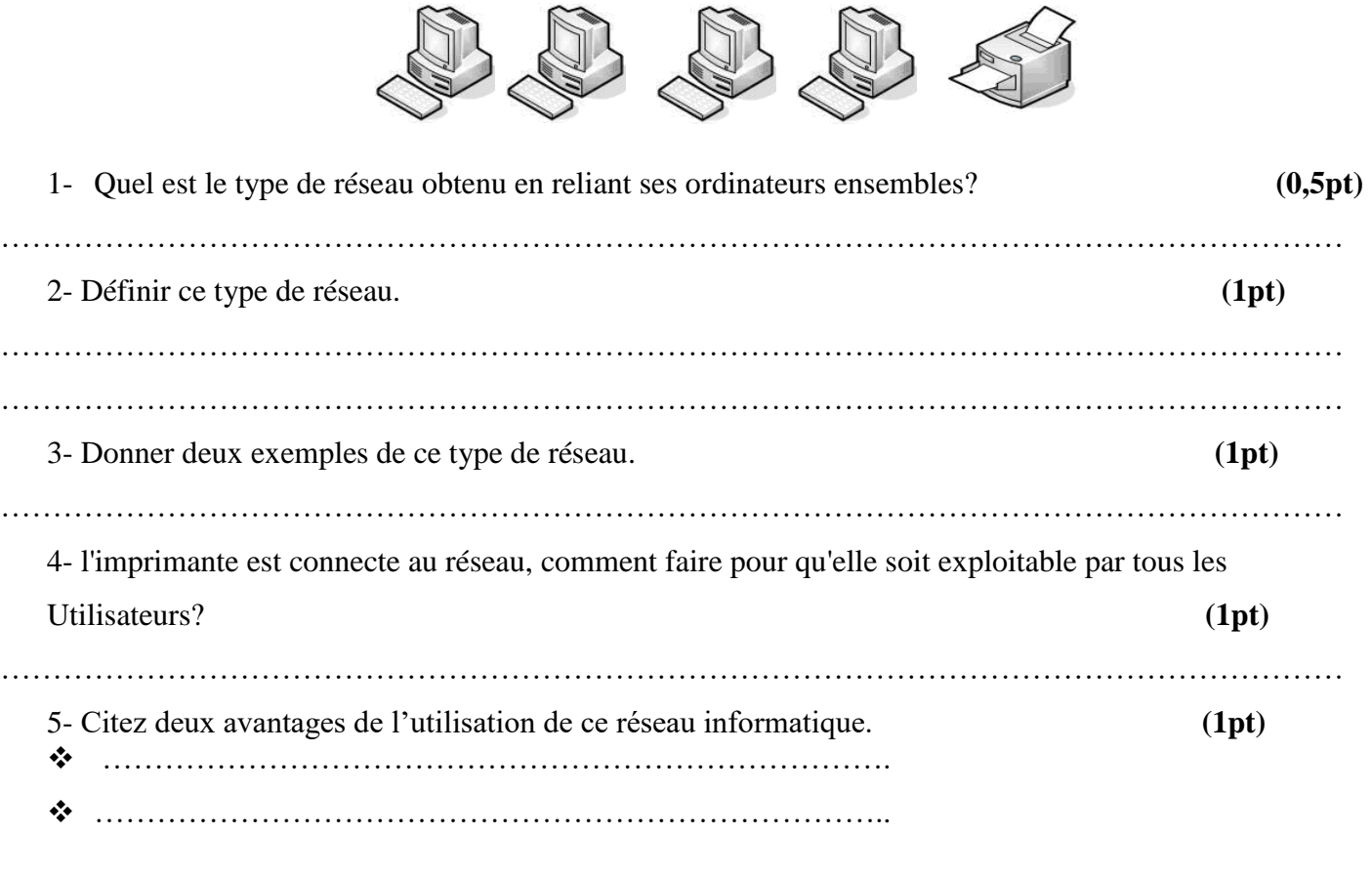

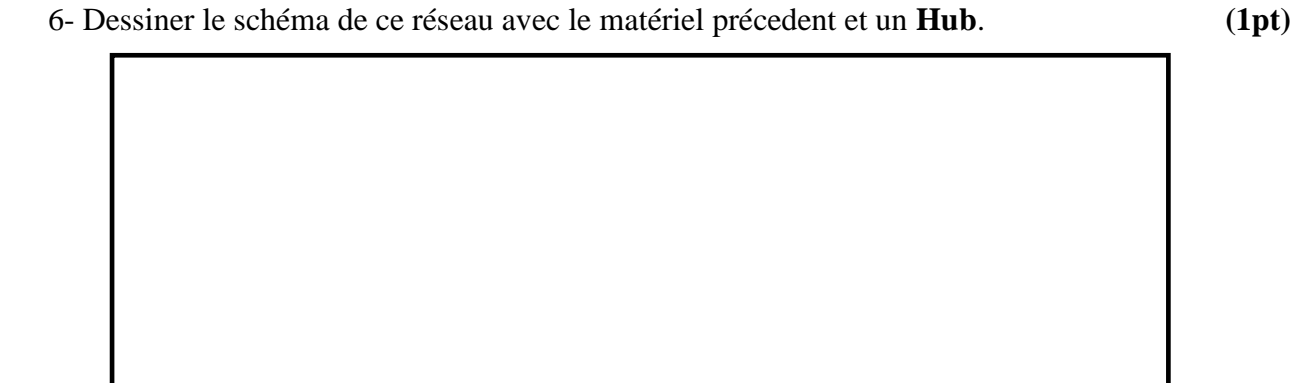

## **BONNE CHANGE**